## **Oracle® Public Cloud Machine**

What's New for Oracle Managed File Transfer Cloud Service

Release 17.1.2

E86847-01

April 2017

## What's New in Oracle Managed File Transfer Cloud Service

Learn about the new and changed features of Oracle SOA Cloud Service in Oracle Public Cloud Machine release 17.1.2.

## April 2017 — Release 17.1.2

The following new features were added for this release.

| Feature                                              | Description                                                                                                    |
|------------------------------------------------------|----------------------------------------------------------------------------------------------------|
| Support for version 12.2.1.2 as a new software image | When running the provisioning wizard, note that software image version 12.2.1.2 has replaced version 12.2.1. You cannot upgrade from 12.2.1 to 12.2.1.2. Instead, provision a new instance of 12.2.1.2, which provides multinode clustering support.                                                                                                    |
|                                                      | Version 12.1.3 is still supported.                                                                                                    |
|                                                      | See <i>Using Oracle SOA Cloud Service</i> . For information about Oracle Fusion Middleware, see Oracle Fusion Middleware Documentation.                                                                                                    |
| Multinode clustering support in 12.2.1.2             | Multinode support is available with the MFT Cluster service type. You can use this service type in production mode.                                                                                                    |
| Oracle Traffic Director 12 <i>c</i>                  | Oracle SOA Cloud Service now uses Oracle Traffic Director Release 12c. Starting with Release 12c, Oracle Traffic Director administration tasks are performed from Oracle Enterprise Manager Fusion Middleware Control. When accessing Oracle Traffic Director from the Oracle SOA Cloud Service Console, you are directed to Oracle Enterprise Manager Fusion Middleware Control: |
|                                                      | https://hostname/em                                                                                                    |

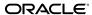

## **Feature** Description Import private keys in You can import a private key from the **Keys** tab on the Oracle Managed File Keystores Management page of Oracle Managed File Transfer Transfer Console 12.2.1.2 Console 12.2.1.2. The private key is used by the MFT server to start the sFTP server so clients can connect to it using the SSH protocol. This action provides an alternative to using WSLT commands to import the key in 12.2.1.2, as described in the Oracle By Example (OBE) tutorial Oracle Managed File Transfer Cloud Service Post-Provisioning Task - Setting Up the MFT Embedded sFTP Server. If you are using Oracle Managed File Transfer 12.1.3 or 12.2.1, you must still use WLST commands. To import a private key in the Oracle Managed File Transfer Console, see Using Oracle Managed File Transfer.

Oracle<sup>®</sup> Public Cloud Machine What's New for Oracle Managed File Transfer Cloud Service, Release 17.1.2 F86847-01

Copyright © 2016, 2017, Oracle and/or its affiliates. All rights reserved.

This software and related documentation are provided under a license agreement containing restrictions on use and disclosure and are protected by intellectual property laws. Except as expressly permitted in your license agreement or allowed by law, you may not use, copy, reproduce, translate, broadcast, modify, license, transmit, distribute, exhibit, perform, publish, or display any part, in any form, or by any means. Reverse engineering, disassembly, or decompilation of this software, unless required by law for interoperability, is prohibited.

The information contained herein is subject to change without notice and is not warranted to be error-free. If you find any errors, please report them to us in writing.

If this is software or related documentation that is delivered to the U.S. Government or anyone licensing it on behalf of the U.S. Government, then the following notice is applicable:

U.S. GOVERNMENT END USERS: Oracle programs, including any operating system, integrated software, any programs installed on the hardware, and/or documentation, delivered to U.S. Government end users are "commercial computer software" pursuant to the applicable Federal Acquisition Regulation and agency-specific supplemental regulations. As such, use, duplication, disclosure, modification, and adaptation of the programs, including any operating system, integrated software, any programs installed on the hardware, and/or documentation, shall be subject to license terms and license restrictions applicable to the programs. No other rights are granted to the U.S. Government.

This software or hardware is developed for general use in a variety of information management applications. It is not developed or intended for use in any inherently dangerous applications, including applications that may create a risk of personal injury. If you use this software or hardware in dangerous applications, then you shall be responsible to take all appropriate fail-safe, backup, redundancy, and other measures to ensure its safe use. Oracle Corporation and its affiliates disclaim any liability for any damages caused by use of this software or hardware in dangerous applications.

Oracle and Java are registered trademarks of Oracle and/or its affiliates. Other names may be trademarks of their respective owners.

Intel and Intel Xeon are trademarks or registered trademarks of Intel Corporation. All SPARC trademarks are used under license and are trademarks or registered trademarks of SPARC International, Inc. AMD, Opteron, the AMD logo, and the AMD Opteron logo are trademarks or registered trademarks of Advanced Micro Devices. UNIX is a registered trademark of The Open Group.

This software or hardware and documentation may provide access to or information about content, products, and services from third parties. Oracle Corporation and its affiliates are not responsible for and expressly disclaim all warranties of any kind with respect to third-party content, products, and services unless otherwise set forth in an applicable agreement between you and Oracle. Oracle Corporation and its affiliates will not be responsible for any loss, costs, or damages incurred due to your access to or use of third-party content, products, or services, except as set forth in an applicable agreement between you and Oracle.

This document describes new features and other notable changes for Oracle API Manager Cloud Service.